## **Important Note:**

- **● All answers provided in the Marking scheme are SUGGESTIVE.**
- **● Examiners are requested to accept all possible alternative correct answer(s).**
- **● Wherever HTML Tags are asked – ignore the format/additional arguments if so given in the answer(s)**
- **● Wherever multiple answers are suggested, they are in order of appropriateness**

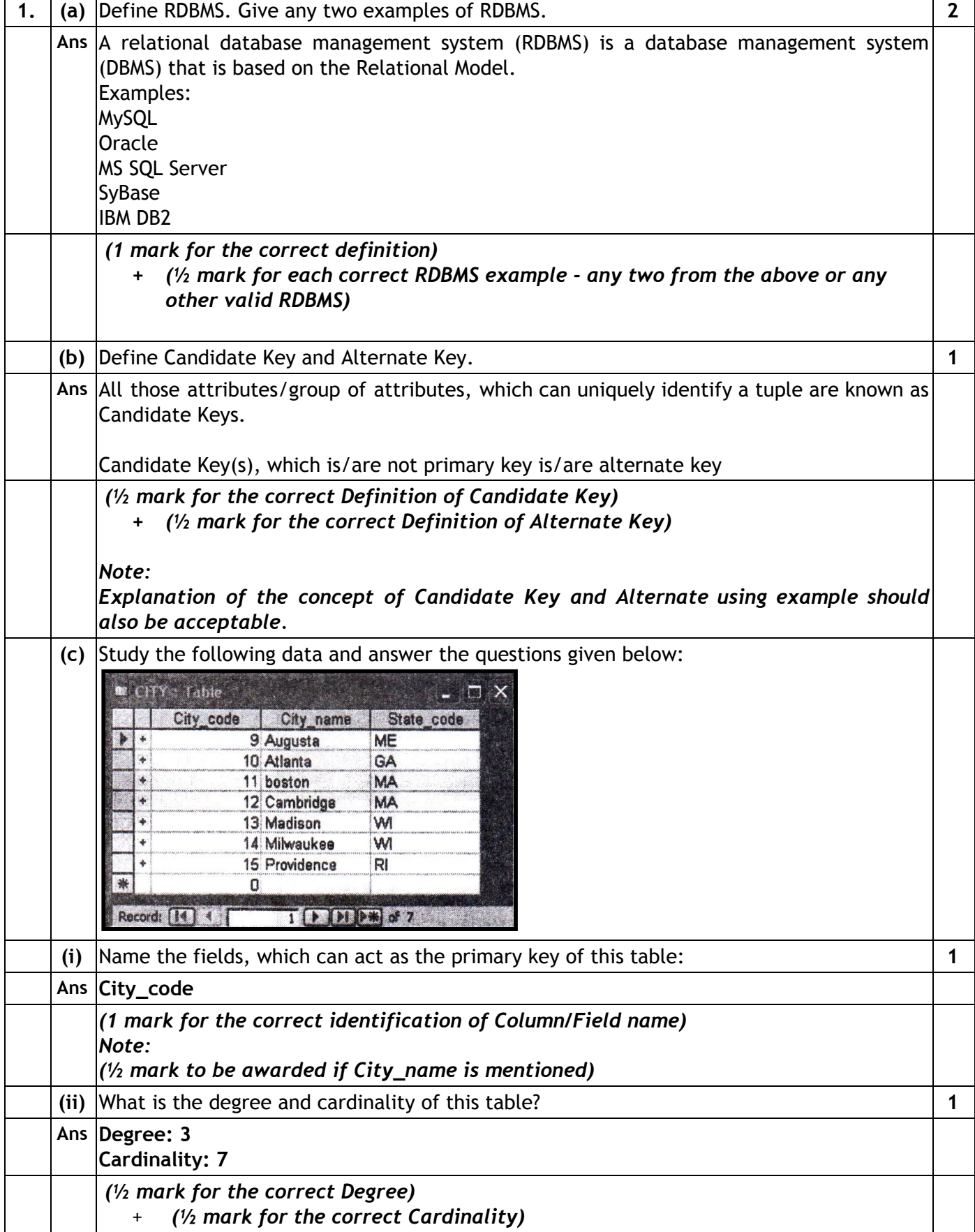

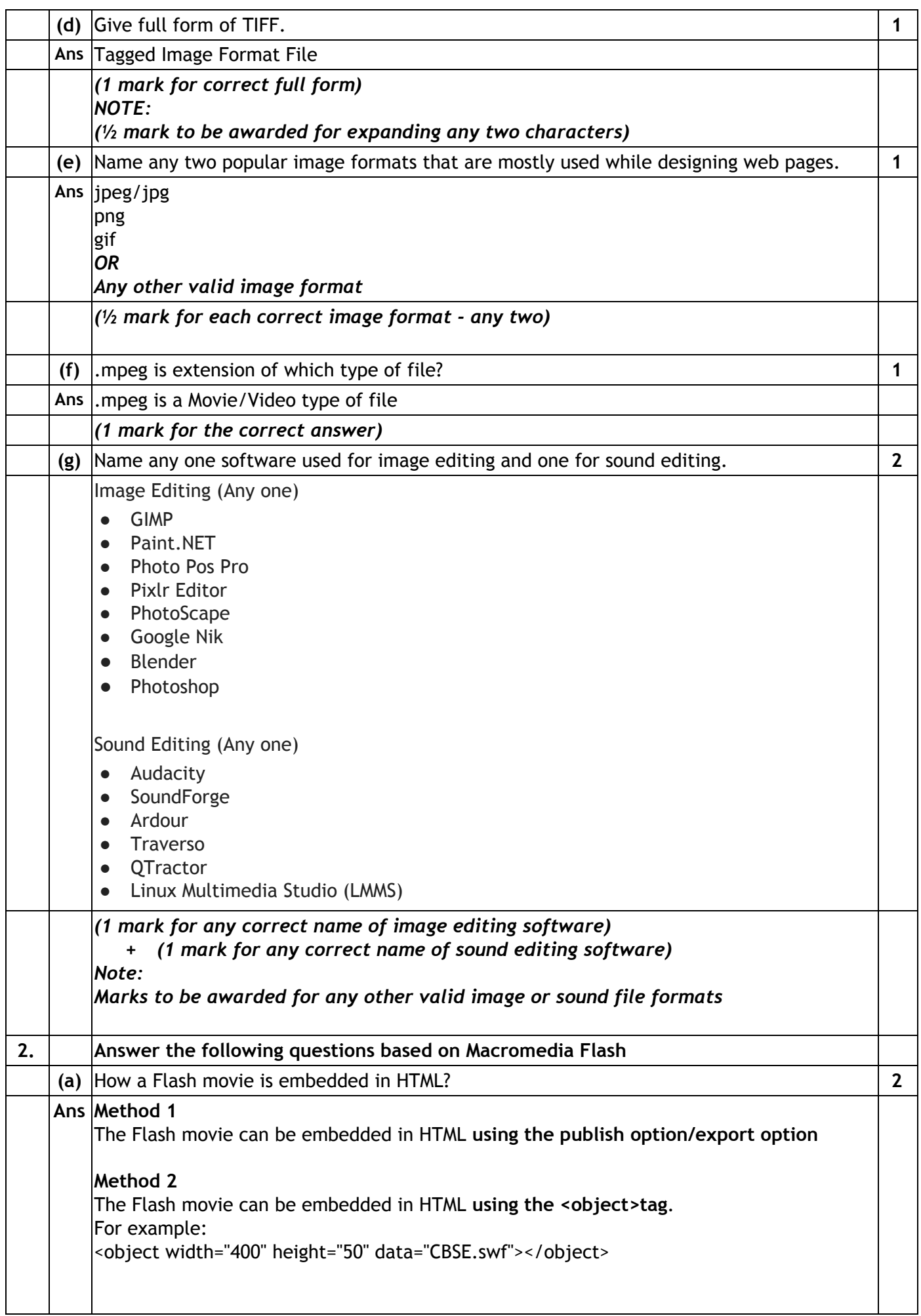

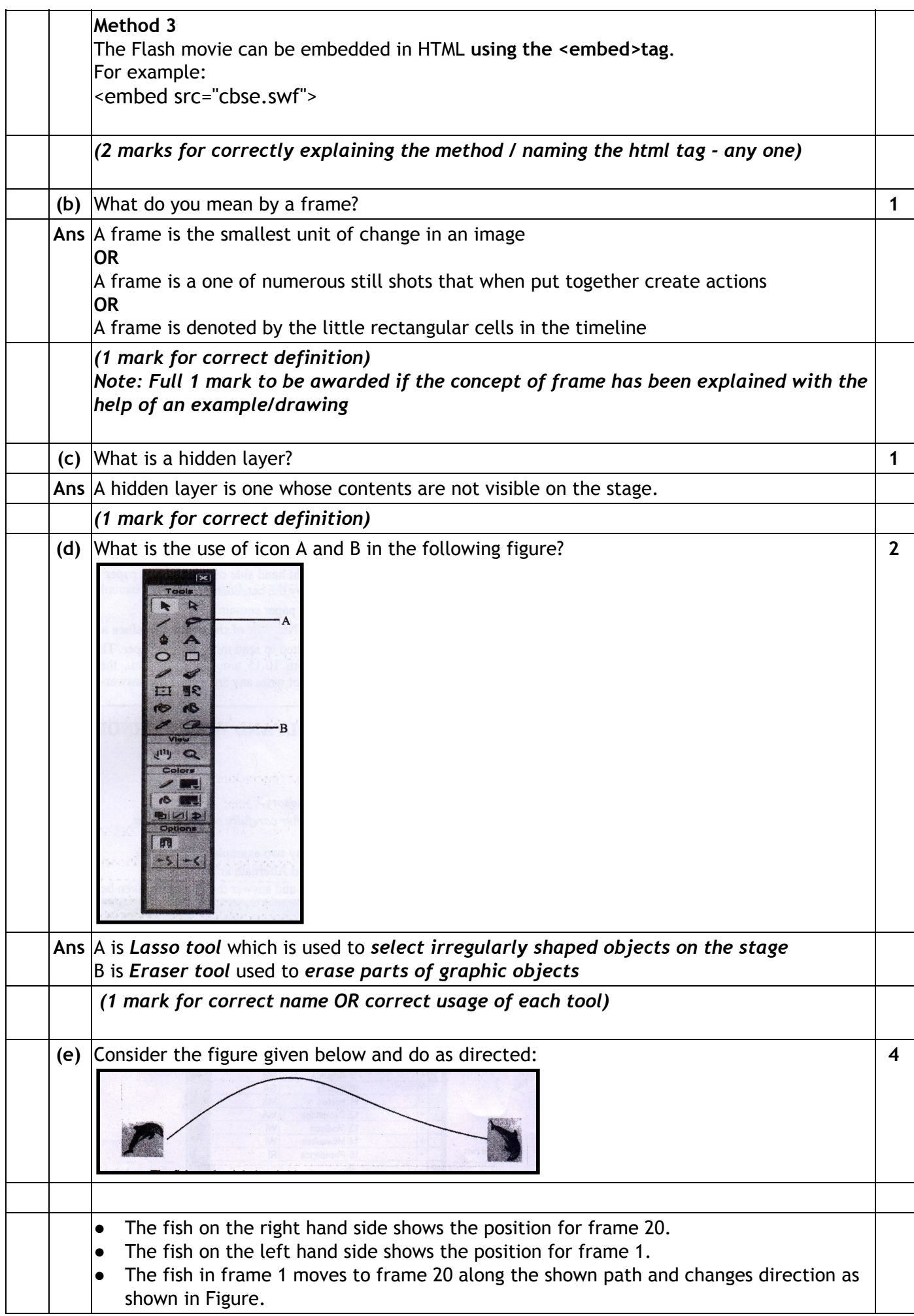

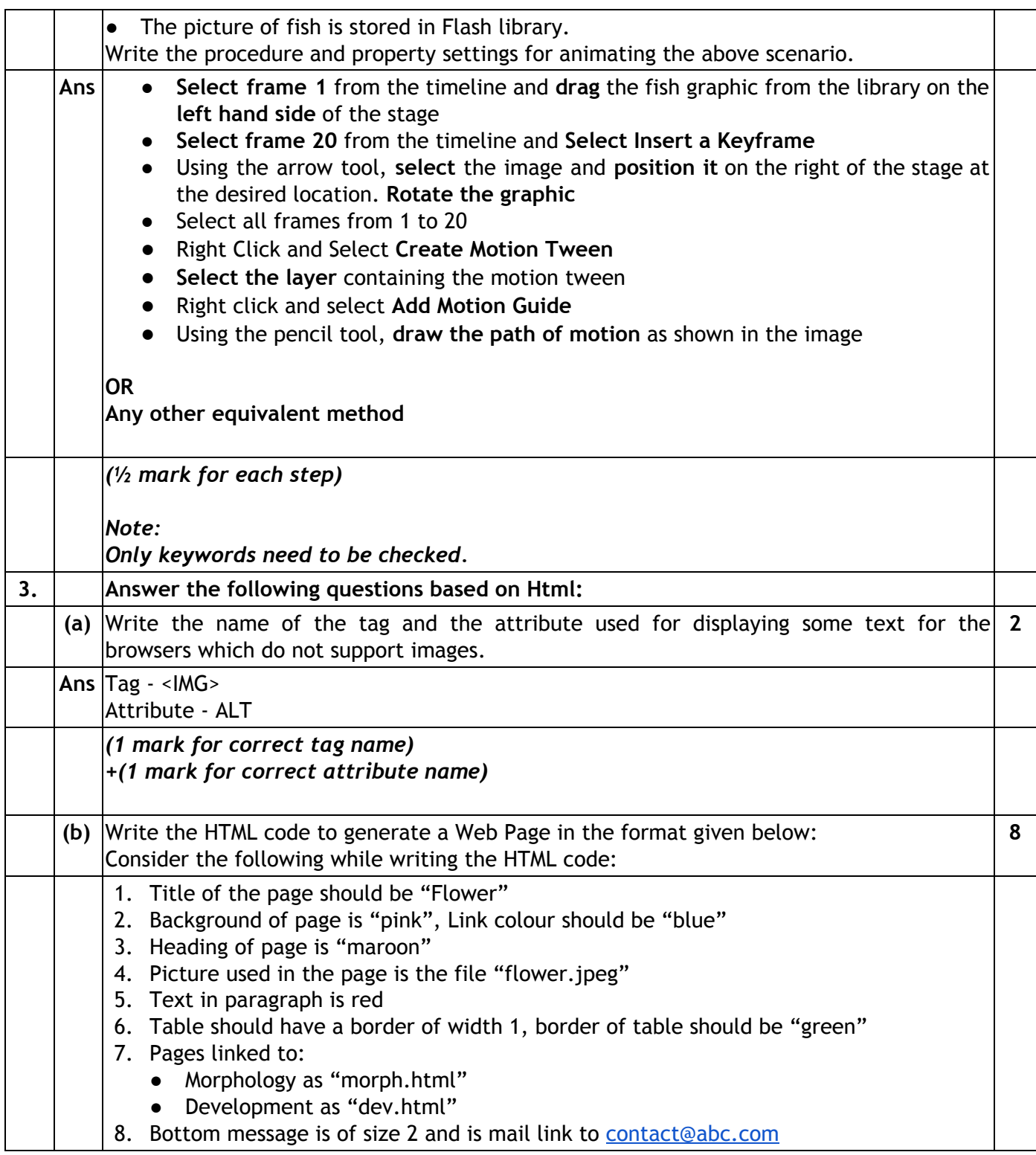

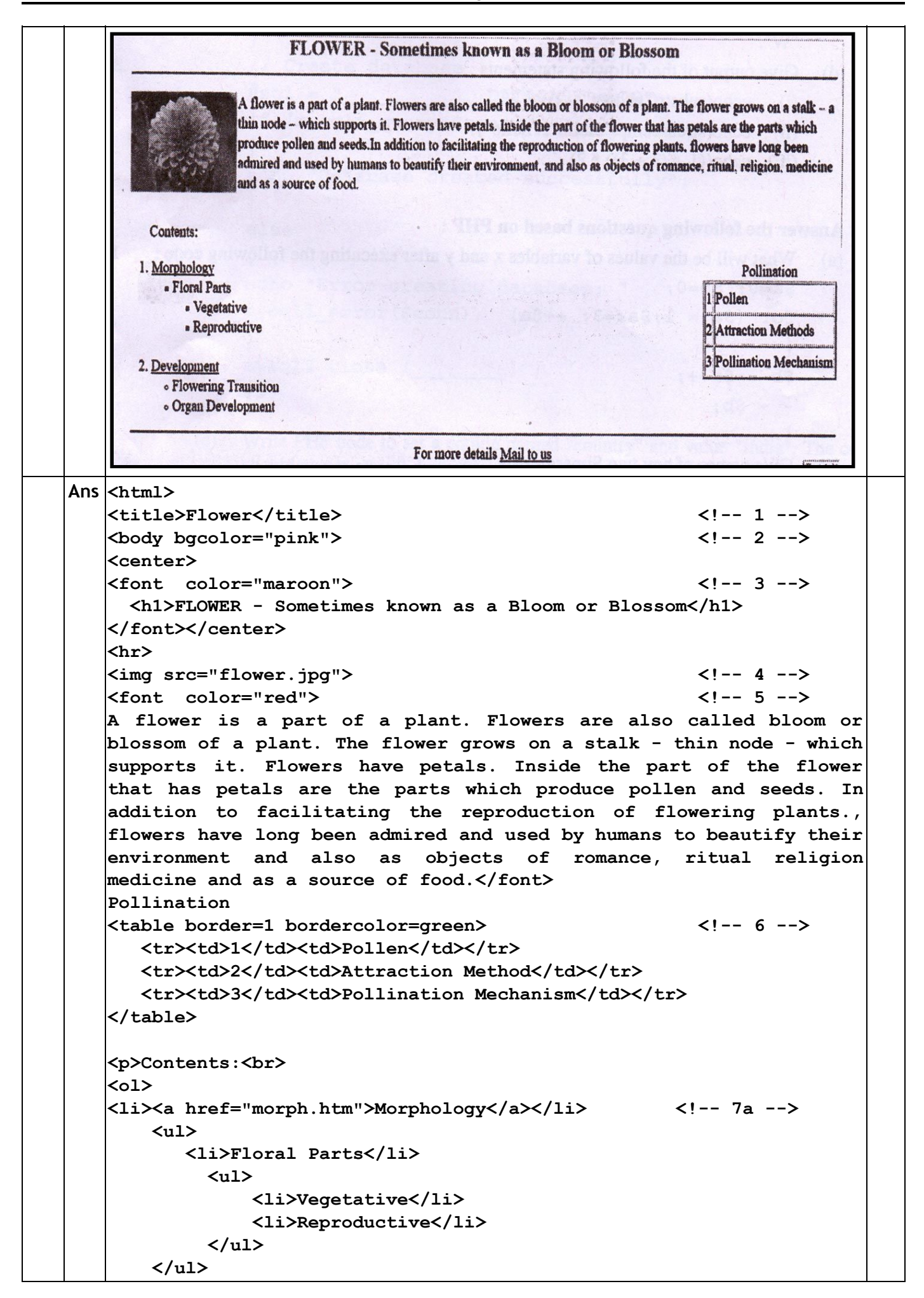

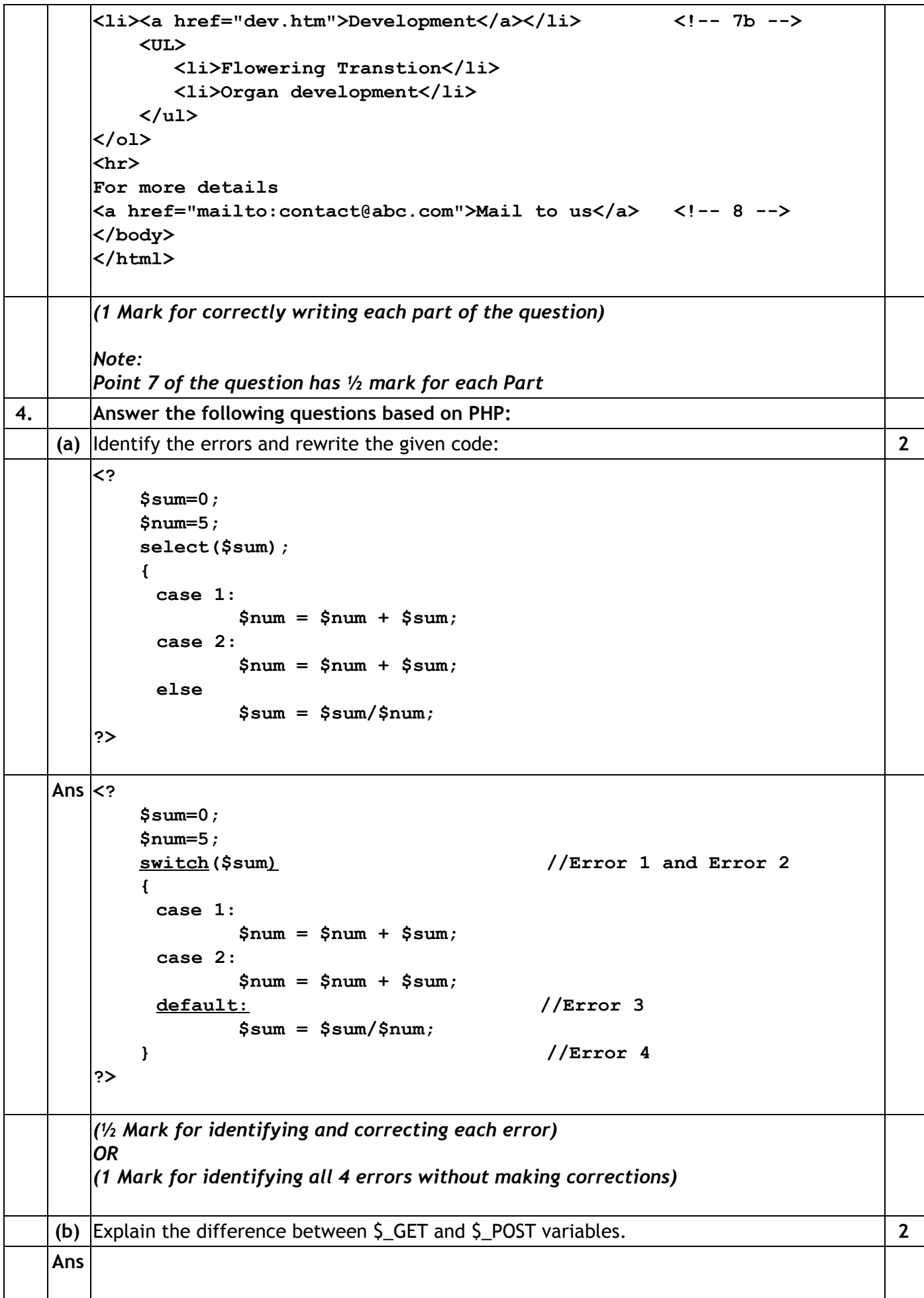

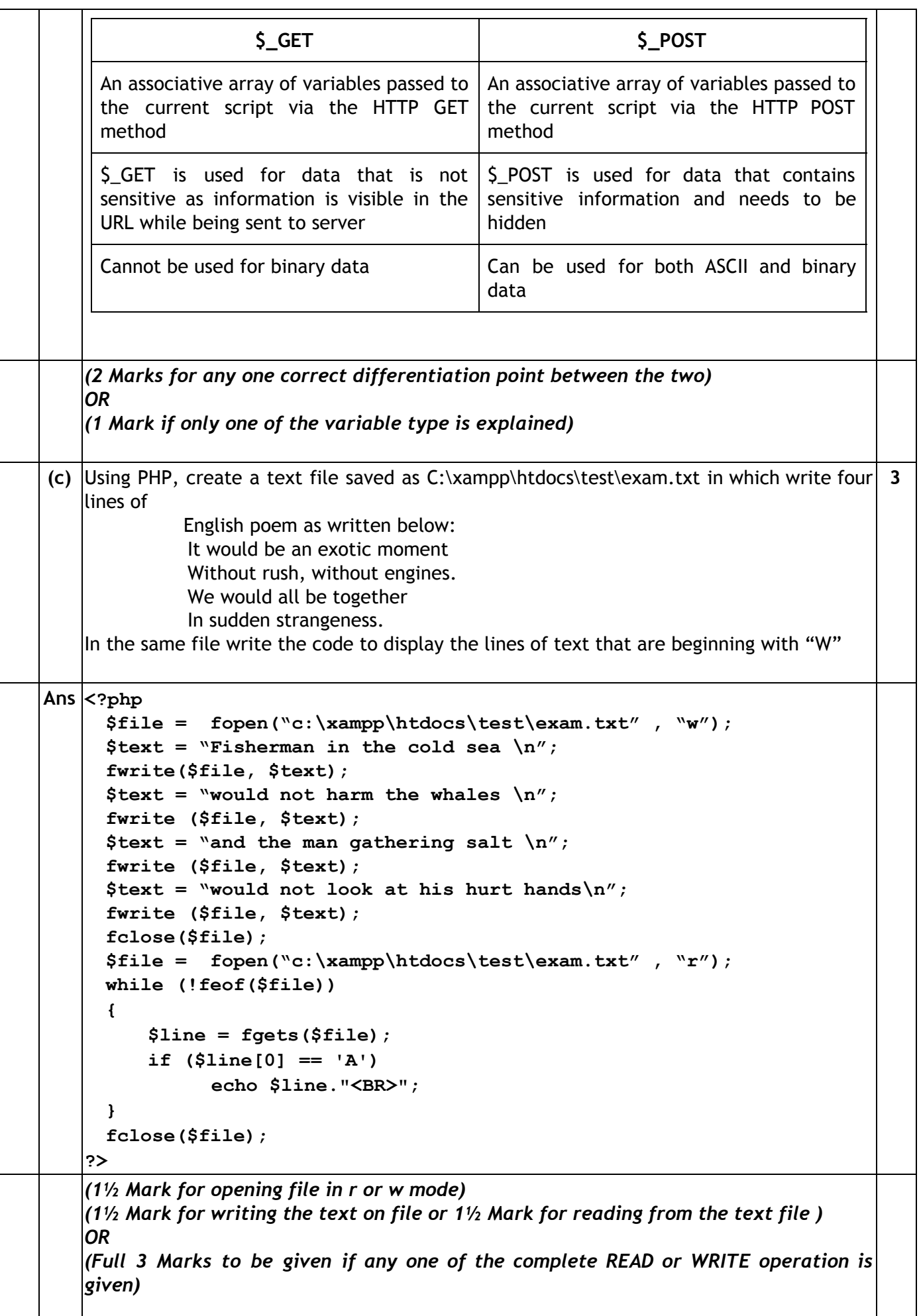

![](_page_7_Picture_500.jpeg)

![](_page_8_Picture_473.jpeg)

![](_page_9_Picture_634.jpeg)

![](_page_10_Picture_495.jpeg)

![](_page_11_Picture_671.jpeg)

![](_page_12_Picture_416.jpeg)

![](_page_13_Picture_187.jpeg)